# [code]

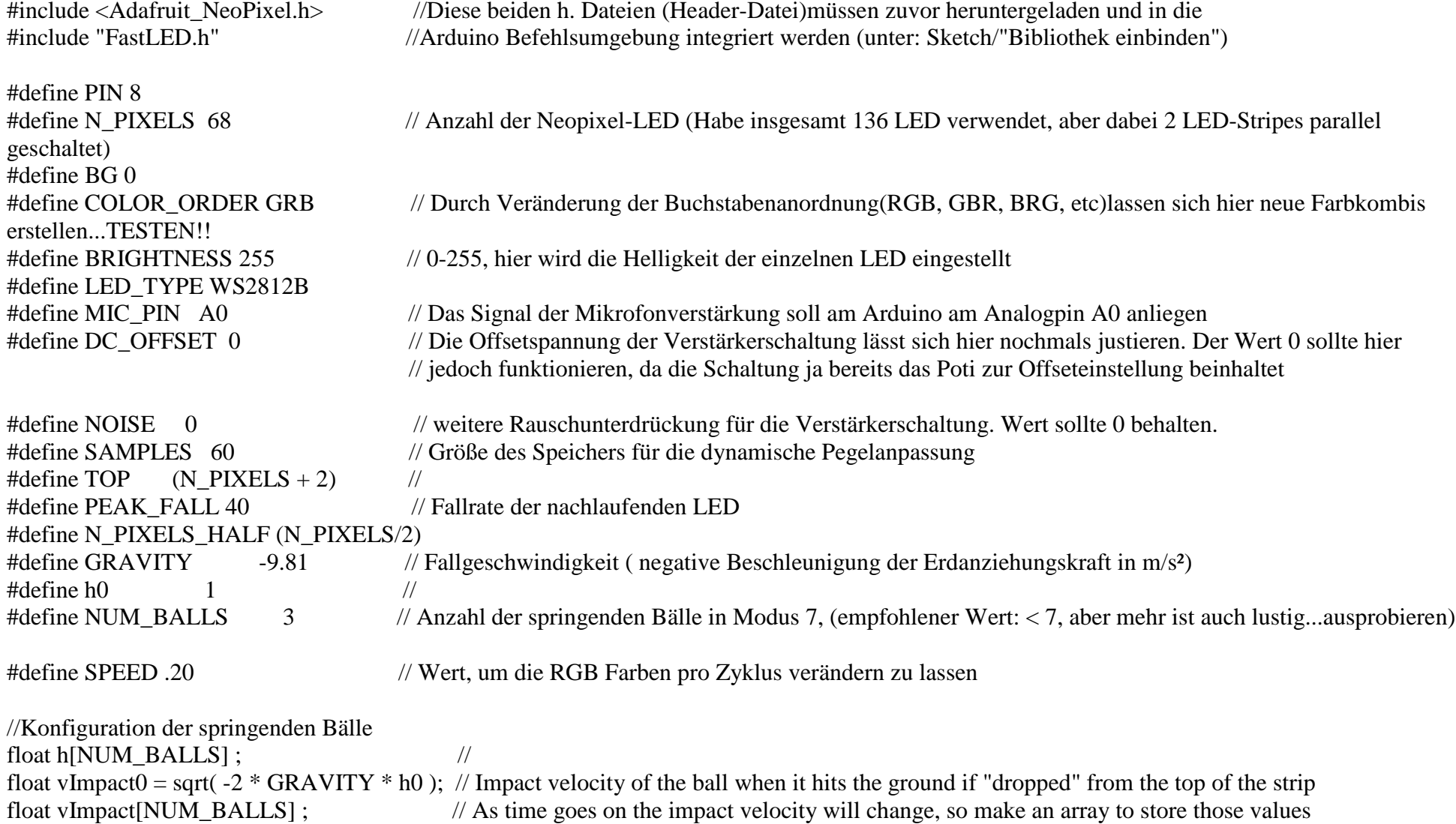

```
float tCycle[NUM_BALLS] ; \frac{1}{2} // The time since the last time the ball struck the ground
int pos[NUM_BALLS]; // The integer position of the dot on the strip (LED index)
long tLast[NUM_BALLS] ; // The clock time of the last ground strike
float COR[NUM_BALLS] ; \sqrt{C} Coefficient of Restitution (bounce damping)
```
### float

```
greenOffset = 30,
blueOffset = 150;
```
### byte

peak  $= 0$ , // Used for falling dot  $dotCount = 0$ , // Frame counter for delaying dot-falling speed volCount = 0; // Frame counter for storing past volume data int vol[SAMPLES], // Collection of prior volume samples  $|v| = 10$ , // Current "dampened" audio level minLvlAvg = 0, // For dynamic adjustment of graph low & high  $maxLvlAvg = 512;$ 

Adafruit\_NeoPixel strip = Adafruit\_NeoPixel(N\_PIXELS, PIN, NEO\_GRB + NEO\_KHZ800);

#### // SYLON ETC

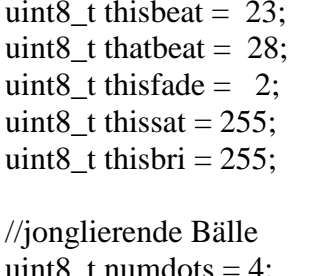

 $\frac{1}{2}$  How quickly does it fade? Lower = slower fade rate. // The saturation, where  $255$  = brilliant colours.

uint8\_t numdots = 4;  $\frac{1}{2}$  // Number of dots in use.

uint8\_t faderate = 2;  $\angle$  // How long should the trails be. Very low value = longer trails.

uint8\_t hueinc = 16;  $\frac{1}{2}$  // Incremental change in hue between each dot. uint8 t thishue = 0;  $\frac{1}{2}$  // Starting hue. uint8 t curhue = 0; uint8\_t this bright =  $255$ ;  $\frac{1}{2}$  How bright should the LED/display be. uint8 t basebeat = 5; uint8\_t max\_bright =  $255$ ; // Funkeln float redStates[N\_PIXELS]; float blueStates[N\_PIXELS]; float greenStates[N\_PIXELS]; float Fade  $= 0.96$ ; // Vu meter 4 const uint $32_t$  Red = strip.Color(255, 0, 0); const uint $32_t$  Yellow = strip.Color(255, 255, 0); const uint $32_t$  Green = strip.Color(0, 255, 0); const uint32\_t Blue = strip.Color(0, 0, 255); const uint32\_t White = strip.Color(255, 255, 255); const uint32\_t Dark = strip.Color(0, 0, 0); unsigned int sample; CRGB leds[N\_PIXELS]; int myhue =  $0$ ; const int buttonPin = 12; // Um den Modus der Steuerung zu ändern dient der Taster T1 und wird an D12 angeschlossen

// Variables will change:

```
int buttonPushCounter = 0; \frac{1}{2} counter for the number of button presses
int buttonState = 0: // current state of the button
int lastButtonState = 0:
//Ripple variables int color; int center = 0;
int step = -1;
int maxSteps = 16;
float fadeRate = 0.80;
int diff; //background color uint32_t currentBg = random(256);
uint32_t nextBg = currentBg;
void setup() { 
 delay( 2000 ); // power-up safety delay 
 FastLED.addLeds<WS2812B, PIN, COLOR_ORDER>(leds, N_PIXELS).setCorrection( TypicalLEDStrip );  FastLED.setBrightness( BRIGHTNESS );  analogReference(EXTERNAL); memset(vol, 0, sizeof(vol));

 LEDS.addLeds<LED_TYPE, PIN, COLOR_ORDER>(leds, N_PIXELS);  strip.begin(); 
 strip.show(); // Initialize all pixels to 'off'
```
 //initialize the serial port Serial.begin(115200); pinMode(buttonPin, INPUT); //initialize the buttonPin as output digitalWrite(buttonPin, HIGH);

```
for (int i = 0; i < NUM_BALLS; i++) { // Initialize variables
 tLast[i] = millis();h[i] = h0;pos[i] = 0;\frac{1}{2} Balls start on the ground
vImport[i] = vImport0; // And "pop" up at vImport0tCycle[i] = 0;COR[i] = 0.90 - float(i)/pow(NUM_BALLS, 2);
```
## } }

```
void loop() {
```

```
 //for mic 
 uint8_t i; 
 uint16_t minLvl, maxLvl;  int n, height;  // end mic
```
 // read the pushbutton input pin: buttonState = digitalRead(buttonPin); // compare the buttonState to its previous state if (buttonState != lastButtonState) { // if the state has changed, increment the counter if (buttonState  $==$  HIGH) { // if the current state is HIGH then the button // wend from off to on: buttonPushCounter++; Serial.println("on"); Serial.print("number of button pushes: ");

```
 Serial.println(buttonPushCounter);  if(buttonPushCounter==14) {  buttonPushCounter=1;}  } 
 else { 
 // if the current state is LOW then the button  // wend from on to off:  Serial.println("off");  }  } 
 // save the current state as the last state,  //for next time through the loop lastButtonState = buttonState;switch (buttonPushCounter){  case 1: 
 buttonPushCounter==1; {  vu(); // Red  break;}  case 2: 
 buttonPushCounter==2; {  vu2(); // Red  break;}  case 3: 
 buttonPushCounter==3; { Vu3(); \frac{1}{2}
 break;}
```

```
 case 4: 
 buttonPushCounter==4; {  Vu4(); // 
 break;}  case 5: 
 buttonPushCounter==5; { rainbow(150);
    break;}  case 6: 
 buttonPushCounter==6; { rainbow(20);
    break;}  case 7: 
 buttonPushCounter==7; {  ripple(); 
 break;}  case 8: 
 buttonPushCounter==8; {  ripple2();  break;}  case 9: 
 buttonPushCounter==9; {  Twinkle();  break;}  case 10:
```

```
 buttonPushCounter==10; {  pattern2(); break; }
      case 11: 
 buttonPushCounter==11; {  pattern3(); break; }
      case 12: 
 buttonPushCounter==12; { Balls(); //
   break;}  case 13: 
 buttonPushCounter==13; { colorWipe(strip.Color(0, 0, 0), 10); // A Blackbreak; }
  }
```

```
}
```
void colorWipe(uint32\_t c, uint8\_t wait) { for(uint16\_t i=0; i<strip.numPixels(); i++) { strip.setPixelColor(i, c); strip.show();

```
if (digitalRead(buttonPin) != lastButtonState) // <----------------- add this
    return: \frac{1}{2} // <------------- and this
     delay(wait);  } } void Vu4() { uint8 t i:

 uint16_t minLvl, maxLvl;  int n, height;
```

```
n = \text{analogRead(MIC_PIN)}; // Raw reading from mic
n = abs(n - 512 - DC OFFSET); // Center on zero
                                              \ell Remove noise/hum
n = (n \leq NOISE) ? 0 : (n - NOISE);\text{lvl} = ((\text{lvl} * 7) + \text{n}) >> 3; // "Dampened" reading (else looks twitchy)
```

```
 // Calculate bar height based on dynamic min/max levels (fixed point): height = TOP * (lvl - minLvlAvg) / (long)(maxLvlAvg - minLvlAvg);
```

```
if(height < 0L) height = 0; // Clip output
else if(height > TOP) height = TOP;
if(height > peak) peak = height; // Keep 'peak' dot at top
greenOffset += SPEED;
blueOffset += SPEED;
if (greenOffset >= 255) greenOffset = 0;
if (blueOffset >= 255) blueOffset = 0;
```

```
 // Color pixels based on rainbow gradient for(i=0; i<N_PIXELS_HALF; i++) {
 if(i >= height) {

 strip.setPixelColor(N_PIXELS_HALF-i-1, 0, 0, 0);  strip.setPixelColor(N_PIXELS_HALF+i, 0, 0, 0);  }
```

```
 else { uint32_t color = Wheel(map(i,0,N_PIXELS_HALF-1,(int)greenOffset, (int)blueOffset));
   strip.setPixelColor(N_PIXELS_HALF-i-1,color); strip.setPixelColor(N_PIXELS_HALF+i,color);  }
```

```
 }
```

```
 // Draw peak dot if(peak > 0 & & peak \lt = N PIXELS HALF-1) {
uint32_t color = Wheelermap(peak, 0, N_PIXELS_HALF-1, 30, 150)); strip.setPixelColor(N_PIXELS_HALF-peak-1,color);  strip.setPixelColor(N_PIXELS_HALF+peak,color);  }
```

```
 strip.show(); // Update strip
```
// Every few frames, make the peak pixel drop by 1:

```
if(++dotCount) = PEAK_FALL) { //fall rate
```

```
if(peak > 0) peak--;
  dotCount = 0;
 }
```
vol[volCount] = n;  $\frac{1}{2}$  // Save sample for dynamic leveling  $if(+volCount >= SAMPLEX)$  volCount = 0; // Advance/rollover sample counter

```
 // Get volume range of prior frames minLvl = maxLvl = vol[0];for(i=1; i<SAMPLES; i++) {
```

```
if(voll[i] < minLvl) minLvl = vol[i];else if(vol[i] > maxLvl) maxLvl = vol[i];
 } 
 // minLvl and maxLvl indicate the volume range over prior frames, used  // for vertically scaling the output graph (so it looks interesting 
 // regardless of volume level). If they're too close together though 
 // (e.g. at very low volume levels) the graph becomes super coarse 
 // and 'jumpy'...so keep some minimum distance between them (this  // also lets the graph go to zero when no sound is playing): if((maxLvl - minLvl) < TOP) maxLvl = minLvl + TOP;minLvlAvg = (minLvlAvg * 63 + minLvl) >> 6; // Dampen min/max levels
maxLvlAvg = (maxLvlAvg * 63 + maxLvl) >> 6; // (fake rolling average)
```

```
}
```

```
void Vu3() { uint8 t i:

 uint16_t minLvl, maxLvl;  int n, height;
```
 $n = \text{analogRead(MIC PIN)}$ ; // Raw reading from mic  $n = abs(n - 512 - DC_OFFSET);$  // Center on zero  $n = (n \leq NOISE) ? 0 : (n - NOISE); \# Remove noise/hum$  $\text{lvl} = ((\text{lvl} * 7) + \text{n}) >> 3;$  // "Dampened" reading (else looks twitchy)

 // Calculate bar height based on dynamic min/max levels (fixed point): height =  $TOP * (lvl - minLvlAvg) / (long)(maxLvlAvg - minLvlAvg);$ 

if (height  $< 0$ L) height = 0; // Clip output else if (height  $>$  TOP) height = TOP; if (height > peak) peak = height; // Keep 'peak' dot at top

```
greenOffset += SPEED;
blueOffset += SPEED;if (greenOffset \ge = 255) greenOffset = 0;
if (blueOffset >= 255) blueOffset = 0;
 // Color pixels based on rainbow gradient for (i = 0; i < N PIXELS; i++) {
 if (i) = height) {

 strip.setPixelColor(i, 0, 0, 0);  } else { 
 strip.setPixelColor(i, Wheel( 
 map(i, 0, strip.numPixels() - 1, (int)greenOffset, (int)blueOffset)  ));  }  } 
 // Draw peak dot 
 if(peak > 0 && peak <= N_PIXELS-1) strip.setPixelColor(peak,Wheel(map(peak,0,strip.numPixels()-1,30,150)));
```

```
 strip.show(); // Update strip
```
// Every few frames, make the peak pixel drop by 1:

 $if(++dotCount) = PEAK_FALL)$  { //fall rate

```
if(peak > 0) peak--;
   dotCount = 0;
 } 
 strip.show(); // Update strip
```

```
vol[volCount] = n;if (+\text{volCount} >= \text{SAMPLES}) {
```

```
volCount = 0;
 }  // Get volume range of prior frames minLvl = maxLvl = vol[0];for (i = 1; i < SAMPLES; i++) {
 if (vol[i] < minLvl) {
  minLvl = vol[i];
 } else if (vol[i] > maxLvl) { maxLvl = vol[i]; }  }  // minLvl and maxLvl indicate the volume range over prior frames, used  // for vertically scaling the output graph (so it looks interesting 
 // regardless of volume level). If they're too close together though 
 // (e.g. at very low volume levels) the graph becomes super coarse 
 // and 'jumpy'...so keep some minimum distance between them (this  // also lets the graph go to zero when no sound is playing): if ((maxLvl - minLvl) < TOP) {
 maxLvl = minLvl + TOP; } minLvlAvg = (minLvlAvg * 63 + minLvl) >> 6; // Dampen min/max levels
maxLvlAvg = (maxLvlAvg * 63 + maxLvl) >> 6; // (fake rolling average)
}
```
void Balls() { for (int i = 0; i < NUM\_BALLS; i++) {  $tCycle[i] = millis() - tLast[i]$ ; // Calculate the time since the last time the ball was on the ground

// A little kinematics equation calculates positon as a function of time, acceleration (gravity) and intial velocity

h[i] = 0.5 \* GRAVITY \* pow( tCycle[i]/1000, 2.0) + vImpact[i] \* tCycle[i]/1000;

if (  $h[i] < 0$  ) {  $h[i] = 0$ ; // If the ball crossed the threshold of the "ground," put it back on the ground vImpact[i] =  $COR[i]$  \* vImpact[i]; // and recalculate its new upward velocity as it's old velocity \*  $COR$  $tLast[i] = millis();$ 

```
if ( vImpact[i] < 0.01 ) vImpact[i] = vImpact0; // If the ball is barely moving, "pop" it back up at vImpact0
 } pos[i] = round(h[i] * (N_PIXELS - 1) / h0);\# Map "h" to a "pos" integer index position on the LED strip
 }
```

```
 //Choose color of LEDs, then the "pos" LED on for (int i = 0; i < NUM_BALLS; i++) leds[pos[i]] = CHSV( uint8_t (i * 60), 255, 255);
 FastLED.show(); 
 //Then off for the next loop around for (int i = 0; i < NUM_BALLS; i++) {
 leds[pos[i]] = CRGB::Black; } }
```

```
// Slightly different, this makes the rainbow equally distributed throughout void rainbowCycle(uint8_t wait) { uint16_t i, j;
```

```
for(j=0; j<256*5; j++) { \frac{\pi}{5} cycles of all colors on wheel
 for(i=0; i< strip.numPixels(); i++) {
strip.setPixelColor(i, Wheel(((i * 256 / strip.numPixels()) + j) & 255));
 } 
 strip.show();
```

```
if (digitalRead(buttonPin) != lastButtonState) // <----------------- add this
    return: \frac{1}{2} // <------------- and this
    delay(wait);  }  } 
// HERE
```
void vu() {

 uint8\_t i; uint16\_t minLvl, maxLvl; int n, height;

 $n = \text{analogRead}(\text{MIC\_PIN});$  // Raw reading from mic  $n = abs(n - 512 - DC_OFFSET)$ ; // Center on zero  $\frac{1}{2}$  Remove noise/hum  $n = (n \leq NOISE) ? 0 : (n - NOISE);$  $\text{lvl} = ((\text{lvl} * 7) + \text{n}) >> 3;$  // "Dampened" reading (else looks twitchy)

 // Calculate bar height based on dynamic min/max levels (fixed point): height =  $TOP * (lvl - minLvlAvg) / (long)(maxLvlAvg - minLvlAvg);$ 

if(height  $< 0L$ ) height = 0; // Clip output else if(height  $>$  TOP) height = TOP; if(height > peak) peak = height; // Keep 'peak' dot at top

 // Color pixels based on rainbow gradient for(i=0; i<N\_PIXELS; i++) { if(i >= height) strip.setPixelColor(i, 1, 0, 3); else strip.setPixelColor(i,Wheel(map(i,0,strip.numPixels()-1,60,150)));

// Draw peak dot

if(peak > 0 && peak <= N\_PIXELS-1) strip.setPixelColor(peak,Wheel(map(peak,0,strip.numPixels()-1,30,150)));

strip.show(); // Update strip

// Every few frames, make the peak pixel drop by 1:

```
if(++dotCount) = PEAK_FALL) { //fall rate
```

```
if(peak > 0) peak--;
   dotCount = 0:
 }
```
vol[volCount] = n;  $\frac{1}{2}$  // Save sample for dynamic leveling  $if(+volCount >= SAMPLEX)$  volCount = 0; // Advance/rollover sample counter

```
 // Get volume range of prior frames minLvl = maxLvl = vol[0];for(i=1; i<SAMPLES; i++) {
if(vol[i] < minLvl) minLvl = vol[i];else if(vol[i] > maxLvl) maxLvl = vol[i];
 }
```
// minLvl and maxLvl indicate the volume range over prior frames, used

```
 // for vertically scaling the output graph (so it looks interesting
```

```

 // regardless of volume level). If they're too close together though
```

```

 // (e.g. at very low volume levels) the graph becomes super coarse
```

```

 // and 'jumpy'...so keep some minimum distance between them (this
```

```
 // also lets the graph go to zero when no sound is playing): if((maxLvl - minLvl) < TOP) maxLvl = minLvl + TOP;minLvlAvg = (minLvlAvg * 63 + minLvl) >> 6; // Dampen min/max levels
maxLvlAvg = (maxLvlAvg * 63 + maxLvl) >> 6; // (fake rolling average)
```

```
}
```

```
// Input a value 0 to 255 to get a color value. // The colors are a transition r - g - b - back to r.
uint32_t Wheel(byte WheelPos) { if(WheelPos < 85) {

 return strip.Color(WheelPos * 3, 255 - WheelPos * 3, 0); \} else if (WheelPos < 170) {
 WheelPos -85;

 return strip.Color(255 - WheelPos * 3, 0, WheelPos * 3);  } else { WheelPos -170;

 return strip.Color(0, WheelPos * 3, 255 - WheelPos * 3);  } }
```
void vu2() {

```
uint8 t i;

 uint16_t minLvl, maxLvl;  int n, height;
```
 $n = analogRead(MIC_PIN);$  // Raw reading from mic  $n = abs(n - 512 - DC_OFFSET)$ ; // Center on zero

 $n = (n \leq NOISE) ? 0 : (n - NOISE);$  // Remove noise/hum  $\text{lvl} = ((\text{lvl} * 7) + \text{n}) >> 3;$  // "Dampened" reading (else looks twitchy)

 // Calculate bar height based on dynamic min/max levels (fixed point): height =  $TOP * (lvl - minLvlAvg) / (long)(maxLvlAvg - minLvlAvg);$ 

```
if(height < 0L) height = 0; // Clip output
else if(height > TOP) height = TOP;
if(height > peak) peak = height; // Keep 'peak' dot at top
```

```
 // Color pixels based on rainbow gradient for(i=0; i<N_PIXELS_HALF; i++) {
 if(i >= height) {

 strip.setPixelColor(N_PIXELS_HALF-i-1, 20, 0, 30);  strip.setPixelColor(N_PIXELS_HALF+i, 20, 0, 20);  }  else { uint32_t color = Wheel(map(i,0,N_PIXELS_HALF-10,250,20));
   strip.setPixelColor(N_PIXELS_HALF-i-1,color); strip.setPixelColor(N_PIXELS_HALF+i,color);  }
```
}

```
 // Draw peak dot if(peak > 0 && peak \lt = N_PIXELS_HALF-1) {
uint32_t color = Wheelermap(peak, 0, N_PIXELS_HALF-1, 30, 150)); strip.setPixelColor(N_PIXELS_HALF-peak-1,color);  strip.setPixelColor(N_PIXELS_HALF+peak,color);
```
strip.show(); // Update strip

```
// Every few frames, make the peak pixel drop by 1:
```

```
if(++dotCount) = PEAK FALL) { //fall rate
```

```
if(peak > 0) peak--;
   dotCount = 0;
 }
```
vol[volCount] = n;  $\frac{1}{2}$  // Save sample for dynamic leveling  $if(+volCount >= SAMPLEX)$  volCount = 0; // Advance/rollover sample counter

```
 // Get volume range of prior frames minLvl = maxLvl = vol[0];for(i=1; i<SAMPLES; i++) {
                       minLvl = vol[i];if(vol[i] < minLvl)else if(vol[i] > maxLvl) maxLvl = vol[i];
 } 
 // minLvl and maxLvl indicate the volume range over prior frames, used  // for vertically scaling the output graph (so it looks interesting 
 // regardless of volume level). If they're too close together though 
 // (e.g. at very low volume levels) the graph becomes super coarse 
 // and 'jumpy'...so keep some minimum distance between them (this  // also lets the graph go to zero when no sound is playing): if((maxLvl - minLvl) < TOP) maxLvl = minLvl + TOP;minLvlAvg = (minLvlAvg * 63 + minLvl) >> 6; // Dampen min/max levels
maxLvlAvg = (maxLvlAvg * 63 + maxLvl) >> 6; // (fake rolling average)
```

```
//here................
 void ripple() { if (current Bg = nextBg) {
   nextBg = random(256); } 
 else if (nextBg > currentBg) {  currentBg++;  } else { 
 currentBg--;  } for(uint16_t l = 0; l < N_PIXELS; l++) {
   \text{leds}[l] = \text{CHSV}(\text{currentBg}, 255, 50); // strip.setPixelColor(l, Wheel(currentBg, 0.1));
    } if (step = -1) {

 center = random(N_PIXELS); color = random(256);step = 0;
  } if (step == 0) {
  leds[center] = CHSV(color, 255, 255);\ell strip.setPixelColor(center, Wheel(color, 1));
   step ++;  } 
 else { 
 if (step < maxSteps) { 
 Serial.println(pow(fadeRate,step));
```

```
leds[wrap(center + step)] = CHSV(color, 255, pow(fadeRate, step)*255); // strip.setPixelColor(wrap(center + step), Wheel(color,
pow(fadeRate, step))); 
 leds[wrap(center - step)] = CHSV(color, 255, pow(fadeRate, step)*255); // strip.setPixelColor(wrap(center - step), Wheel(color, pow(fadeRate, step))); if (step > 3) {

 leds[wrap(center + step - 3)] = CHSV(color, 255, pow(fadeRate, step - 2)*255); // strip.setPixelColor(wrap(center + step - 3), Wheel(color,pow(fadeRate, step - 2))); 
 leds[wrap(center - step + 3)] = CHSV(color, 255, pow(fadeRate, step - 2)*255); // strip.setPixelColor(wrap(center - step + 3), Wheel(color,pow(fadeRate, step - 2)));  } step ++; } 
 else { step = -1;
 }  }  LEDS.show();  delay(50); } int wrap(int step) { if(\text{step} < 0) return N_PIXELS + step;

 if(step > N_PIXELS - 1) return step - N_PIXELS;  return step; } void one_color_allHSV(int ahue, int abright) { // SET ALL LEDS TO ONE COLOR (HSV)
 for (int i = 0; i < N_PIXELS; i++ ) {
```

```
leds[i] = CHSV(ahue, 255, abright); } } void ripple2() { if (BG)if (current\text{Bg} == \text{nextBg}) {
   nextBg = random(256); } 
 else if (nextBg > currentBg) { 
    currentBg++;  } else { 
 currentBg--;  } for(uint16_t l = 0; l < N_PIXELS; l++) {
strip.setPixelColor(l, Wheel(currentBg, 0.1));
   } 
 } else { for(uint16_t l = 0; l < N_PIXELS; l++) {
    strip.setPixelColor(l, 0, 0, 0);  }  }
```

```
if (step = -1) {

 center = random(N_PIXELS); color = random(256);step = 0;
  }
```

```
if (step == 0) {

 strip.setPixelColor(center, Wheel(color, 1));  step ++;  } 
 else { 
 if (step < maxSteps) { 
 strip.setPixelColor(wrap(center + step), Wheel(color, pow(fadeRate, step)));  strip.setPixelColor(wrap(center - step), Wheel(color, pow(fadeRate, step))); if (step > 3) {

 strip.setPixelColor(wrap(center + step - 3), Wheel(color, pow(fadeRate, step - 2))); 
 strip.setPixelColor(wrap(center - step + 3), Wheel(color, pow(fadeRate, step - 2)));  } 
 step ++;  } 
 else { step = -1;
 }  }  strip.show(); delay(50);} 
//int wrap(int step) { // if(step < 0) return Pixels + step;

// if(step > Pixels - 1) return step - Pixels; // return step; ///}
```
// Input a value 0 to 255 to get a color value.

```
// The colours are a transition r - g - b - back to r.
uint32_t Wheel(byte WheelPos, float opacity) { if(WheelPos < 85) {

 return strip.Color((WheelPos * 3) * opacity, (255 - WheelPos * 3) * opacity, 0);  } else if(WheelPos < 170) {
  WheelPos -85;

 return strip.Color((255 - WheelPos * 3) * opacity, 0, (WheelPos * 3) * opacity);  } 
 else { WheelPos = 170;
return strip.Color(0, (WheelPos * 3) * opacity, (255 - WheelPos * 3) * opacity);
 } }  void pattern2() { sinelon(); \frac{1}{2} // Call our sequence.
                                                      // Power managed display of LED's.
 show_at_max_brightness_for_power();
} // loop() void sinelon() { 
 // a colored dot sweeping back and forth, with fading trails  fadeToBlackBy( leds, N_PIXELS, thisfade); int pos1 = beatsin16(thisbeat, 0, N_PIXELS);int pos2 = beatsin16(thatbeat, 0, N_PIXELS);leds[(pos1+pos2)/2] += CHSV( myhue++/64, thissat, thisbri);
```

```
} 
// Pattern 3 - JUGGLE
```

```
 void pattern3() {  ChangeMe();  juggle(); show_at_max_brightness_for_power(); // Power managed display of LED's.
} // loop()
```

```
void juggle() { \frac{1}{2} // Several colored dots, weaving in and out of sync with each other
 \text{curve} = \text{this} \text{true}: \text{true} = \text{this} // Reset the hue values.
  fadeToBlackBy(leds, N_PIXELS, faderate); for( int i = 0; i < numdots; i++) {

 leds[beatsin16(basebeat+i+numdots,0,N_PIXELS)] += CHSV(curhue, thissat, thisbright); //beat16 is a FastLED 3.1 function curhue += hueinc;
 } } // juggle()
```

```
void ChangeMe() { \frac{1}{2} // A time (rather than loop) based demo sequencer. This gives us full control over the length of each
sequence. uint8_t secondHand = (millis() / 1000) % 30; \frac{1}{\text{MPORTANT}!} Change '30' to a different value to change duration of the loop.
 static uint8_t lastSecond = 99; // Static variable, means it's only defined once. This is our 'debounce' variable.
  if (lastSecond != secondHand) { // Debounce to make sure we're not repeating an assignment. lastSecond = secondHand:

 if (secondHand == 0) {numdots=1; faderate=2;} // You can change values here, one at a time , or altogether. if (secondHand == 10) {numdots=4; thishue=128; faderate=8;}
  if (secondHand == 20) {hueinc=48; thishue=random8();} // Only gets called once, and not continuously for the next several
seconds. Therefore, no rainbows.  } 
} // ChangeMe() void Twinkle () { if (random(25) == 1) {
```

```
uint16_t i = random(N_PIXELS);

 if (redStates[i] < 1 && greenStates[i] < 1 && blueStates[i] < 1) { redStates[i] = random(256);
greenStates[i] = random(256);
    blueStates[i] = random(256);
 }  } for(uint16_t l = 0; l < N_PIXELS; l++) {
if (redStates[l] > 1 || greenStates[l] > 1 || blueStates[l] > 1) {

 strip.setPixelColor(l, redStates[l], greenStates[l], blueStates[l]); if (redStates[l] > 1) {

 redStates[l] = redStates[l] * Fade;  } else { redStates[1] = 0;
     } if (greenStates[1] > 1) {

 greenStates[l] = greenStates[l] * Fade;  } else { greenStates[l] = 0;
     } if (blueStates[l] > 1) {

 blueStates[l] = blueStates[l] * Fade;  } else { blueStates[1] = 0;
 }  } else { 
 strip.setPixelColor(l, 0, 0, 0);
```

```
 }  } 
 strip.show(); delay(10);
```

```
// TOO HERE
```

```
void rainbow(uint8_t wait) { uint16_t i, j;
 for(j=0; j<256; j++) {
for(i=0; i<strip.numPixels(); i++) {
   strip.setPixelColor(i, Wheel((i+j) & 255));
   } 
 strip.show(); 
 // check if a button pressed 
 if (digitalRead(buttonPin) != lastButtonState) 
     return; 
 delay(wait);  } }
```